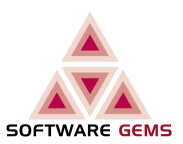

<span id="page-0-0"></span>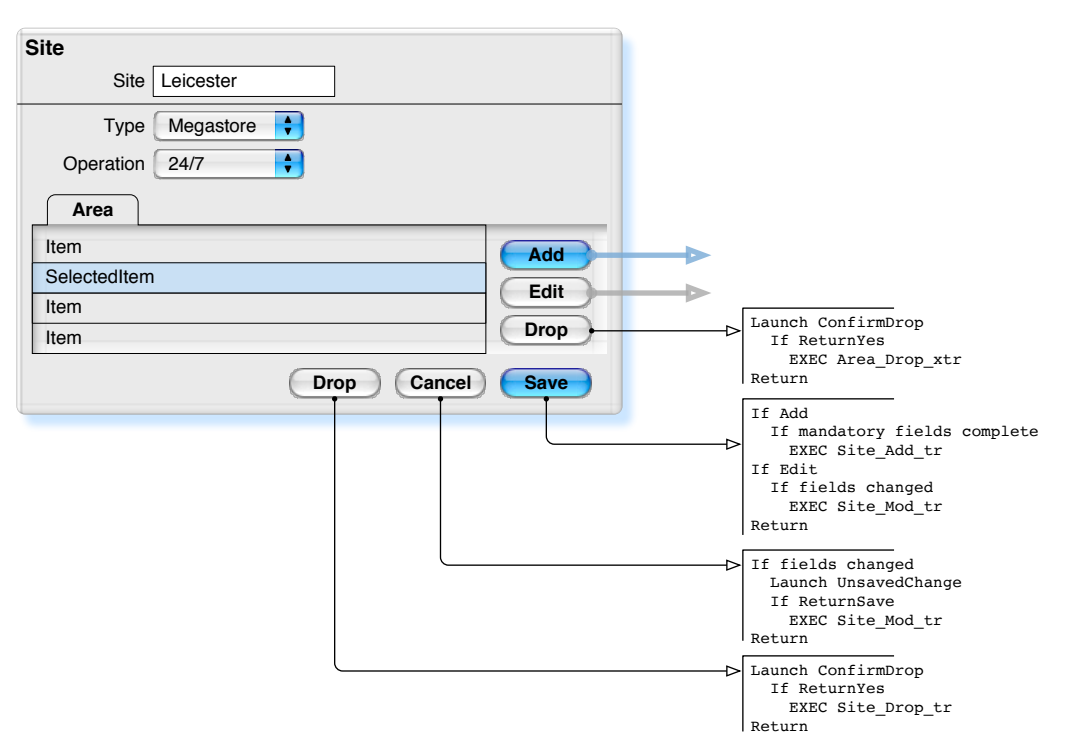

**Started** changes for **DM V.3.0.58 Schedule**.

#### **Note**

- **Buttons** are enabled/disabled based on:
	- user privilege
	- if fields changed
	- if ItemSelected
- The buttons (a) enabled/disabled and (b) default, for all combinations, are not shown
- One combination of buttons (a) enabled/disabled and (b) default, is shown. It is Add.
- **Fields** are enabled/disabled based on:
	- user privilege and
- ( Launch from Edit (blue arrow) or Launch from Add (grey arrow) )
- This GUI definition matches **DM V.3.0.44.A**, with Schedule from **V3.0.56**.
- Note the proper treatment of:
	- Relational Keys;
	- Identifier separated from attributes; etc
	- which produces a simpler GUI (for both coding and for the user).

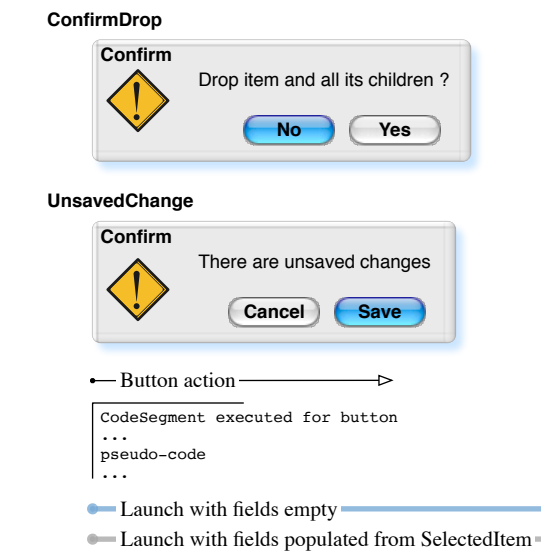

÷

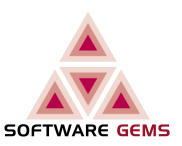

<span id="page-1-0"></span>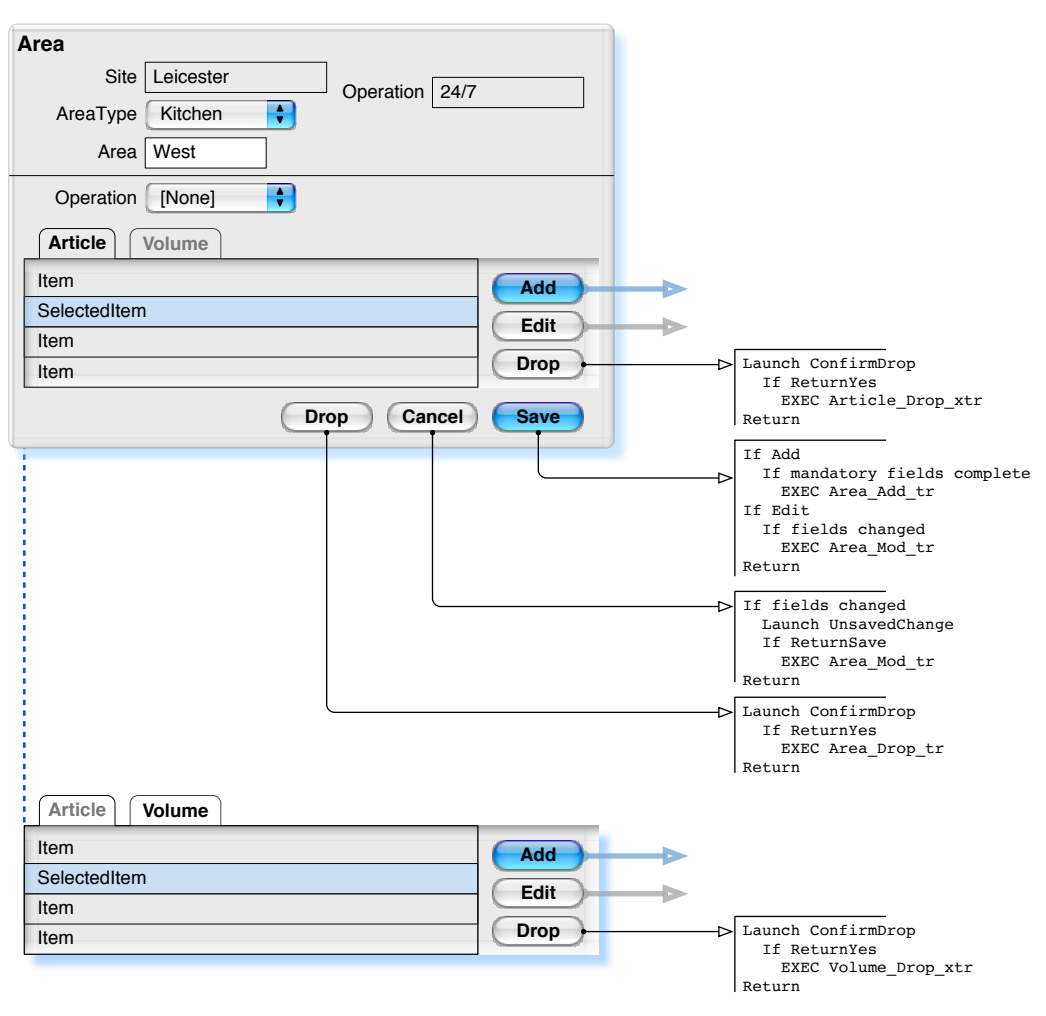

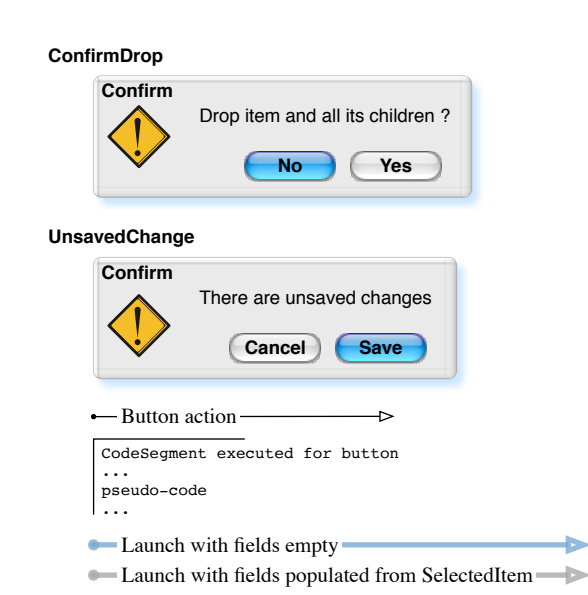

#### <span id="page-2-0"></span>Monika GUI V3\_0\_58\_D Article

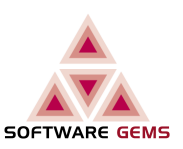

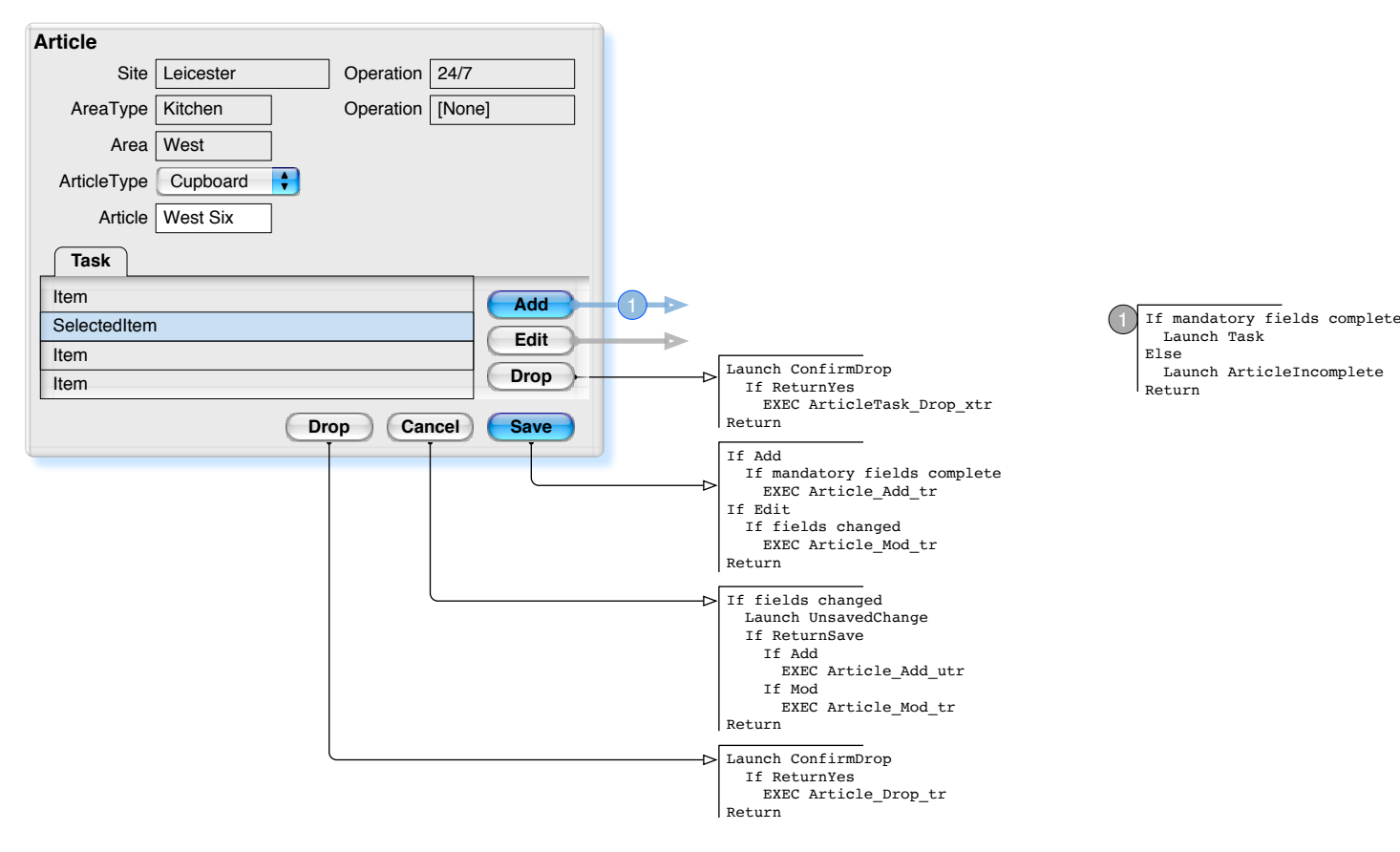

**ArticleIncomplete**

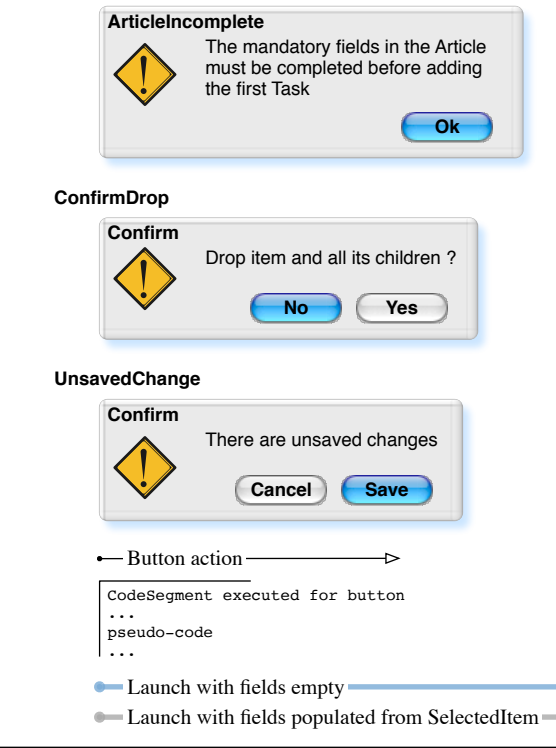

÷

#### <span id="page-3-0"></span>Monika GUI V3\_0\_58\_D Volume

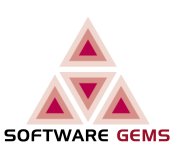

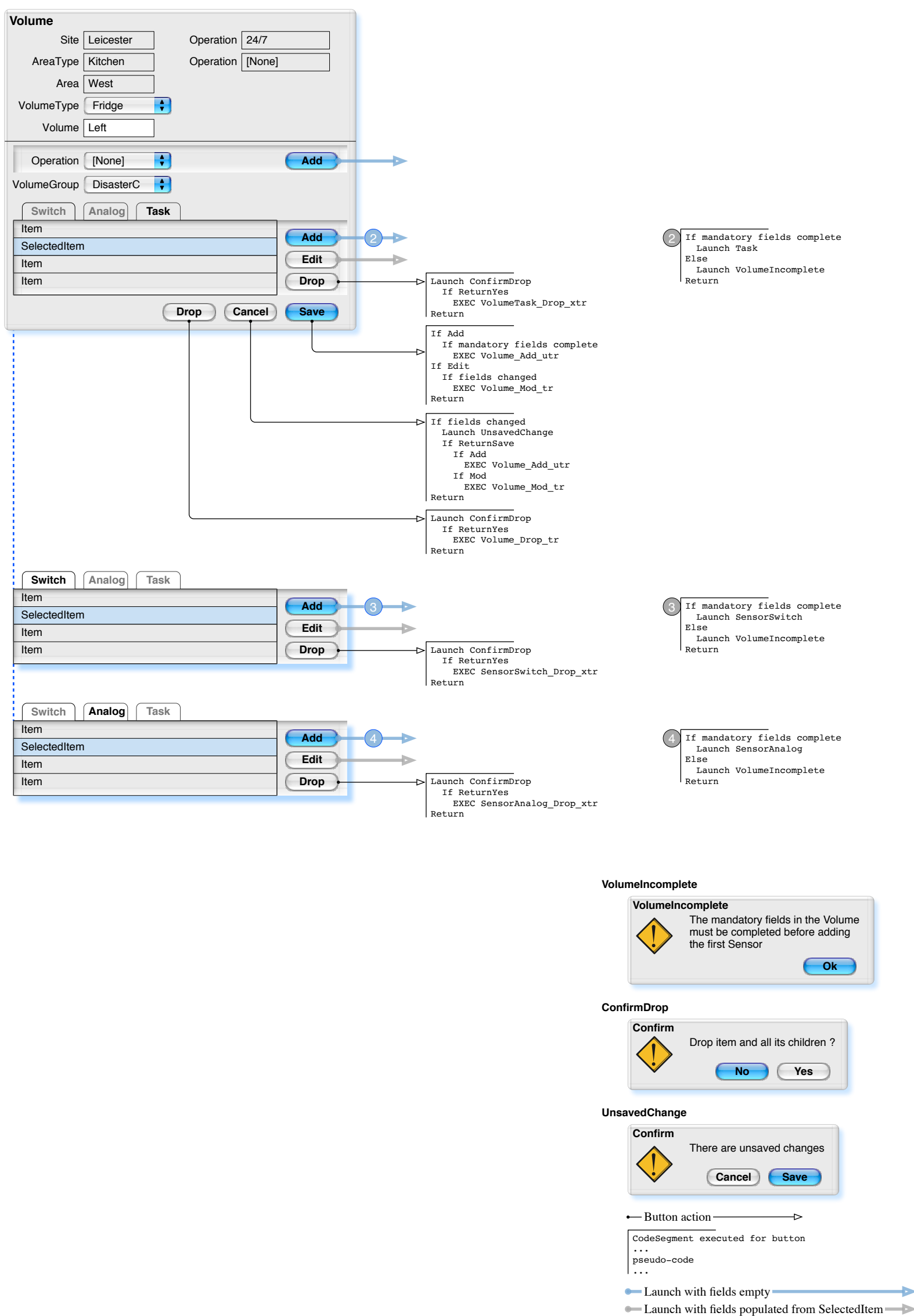

### <span id="page-4-0"></span>Monika GUI V3\_0\_58\_D **Task**

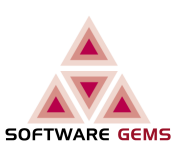

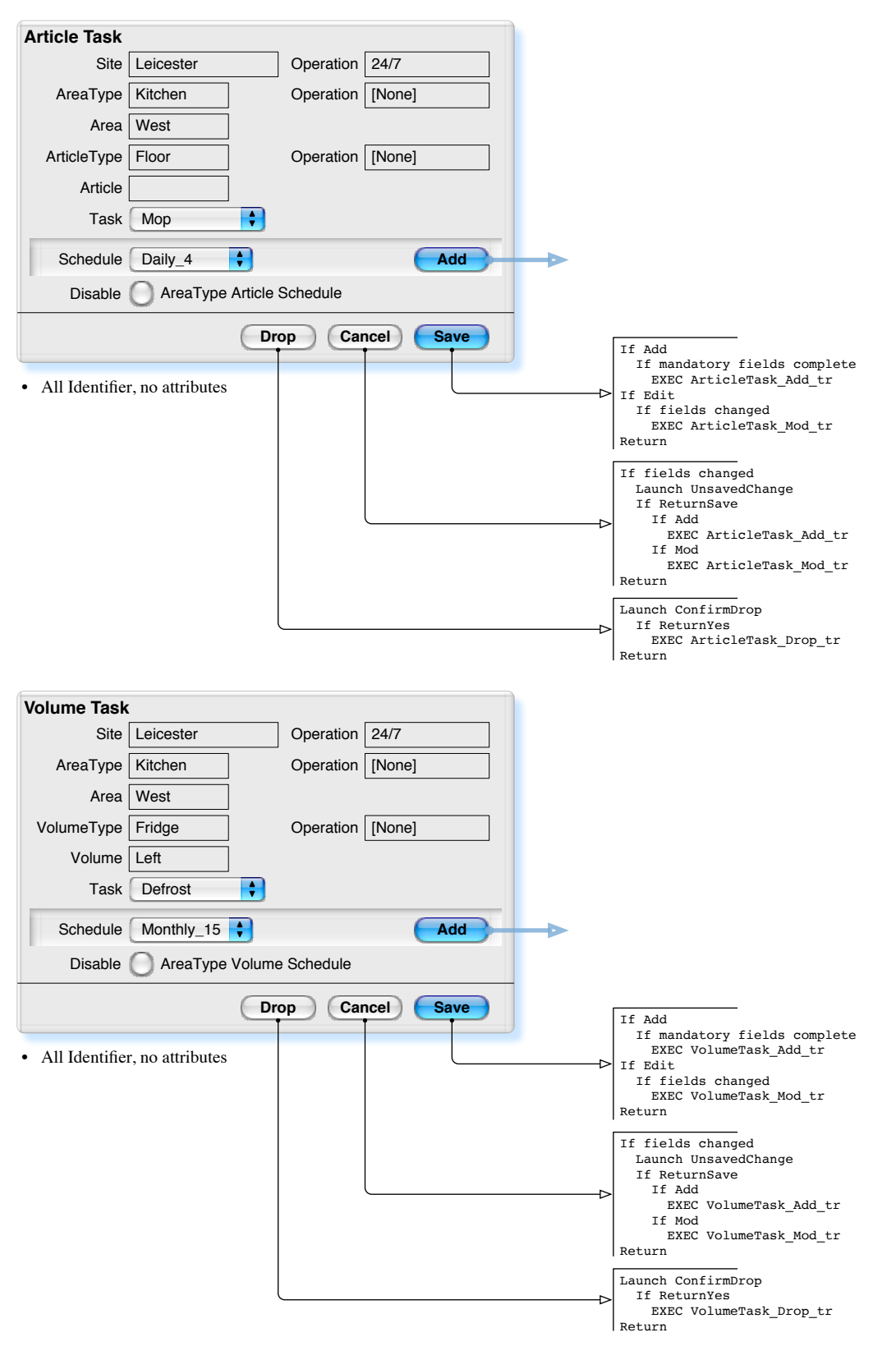

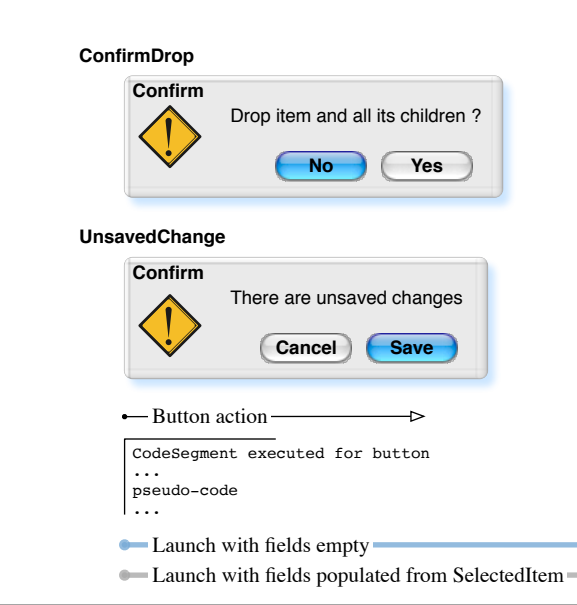

÷.

## <span id="page-5-0"></span>Monika GUI V3\_0\_58\_D Sensor

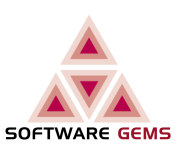

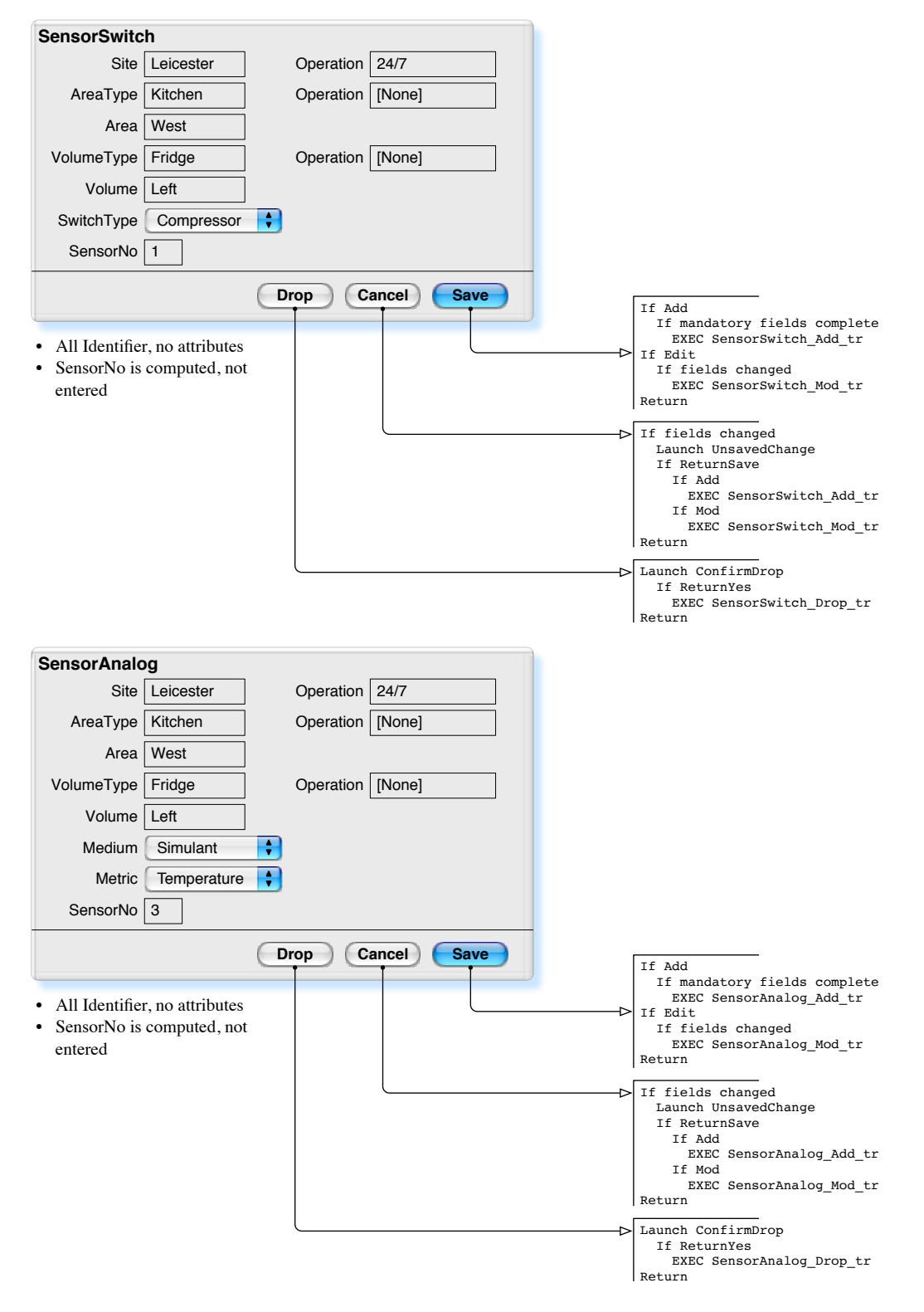

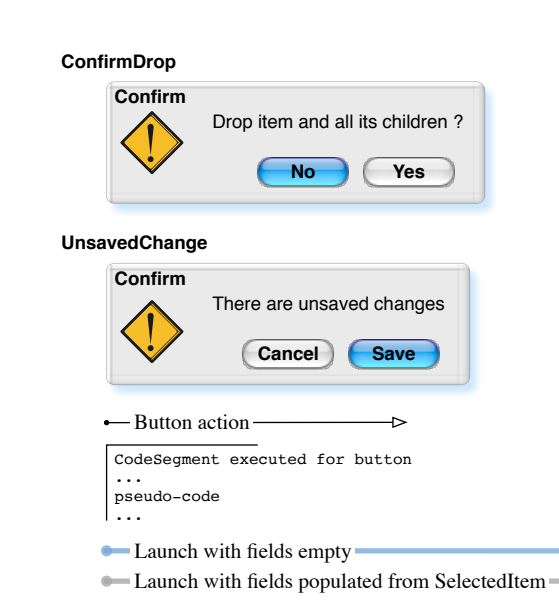

÷.

## <span id="page-6-0"></span>Monika GUI V3\_0\_58\_D Schedule IntraDaily

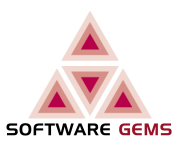

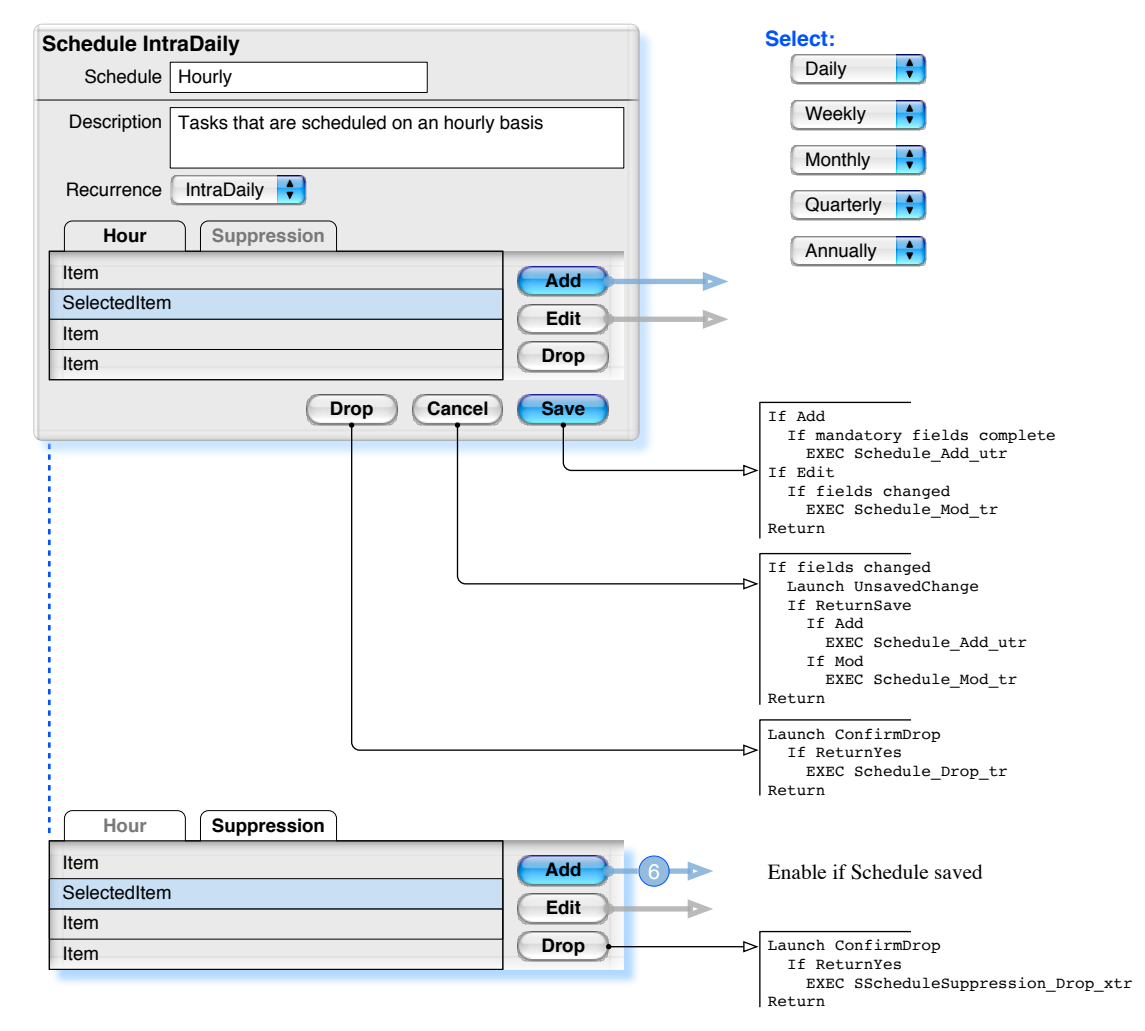

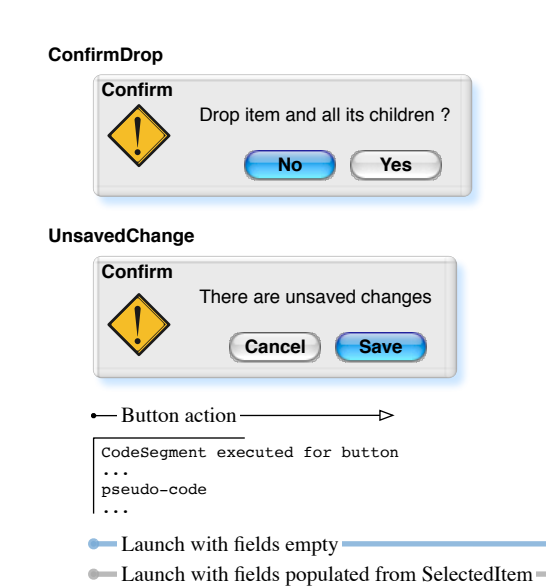

ò.

# <span id="page-7-0"></span>Monika GUI V3\_0\_58\_D Schedule IntraDaily Hour

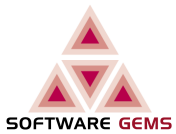

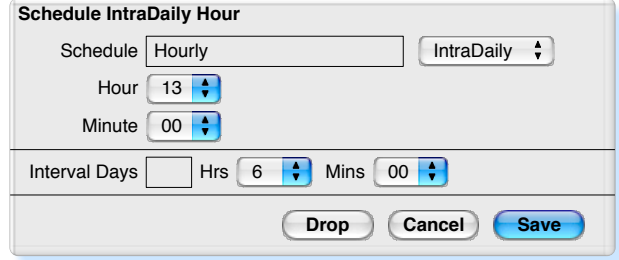

**Must be at least 1**

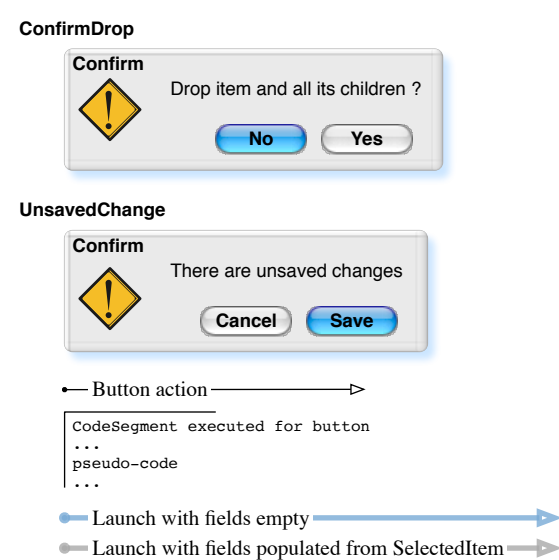

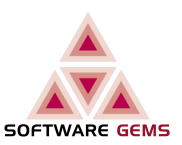

<span id="page-8-0"></span>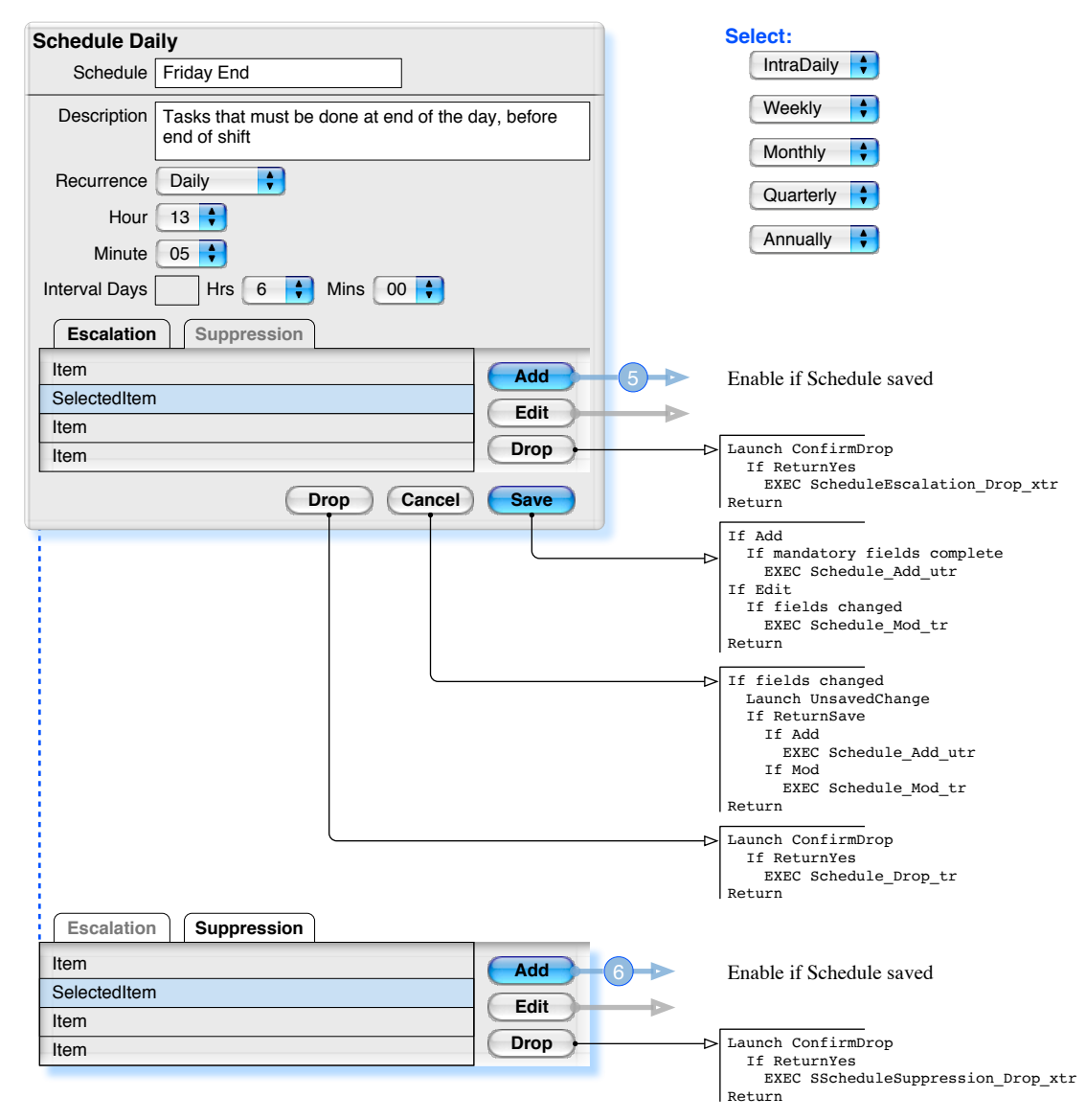

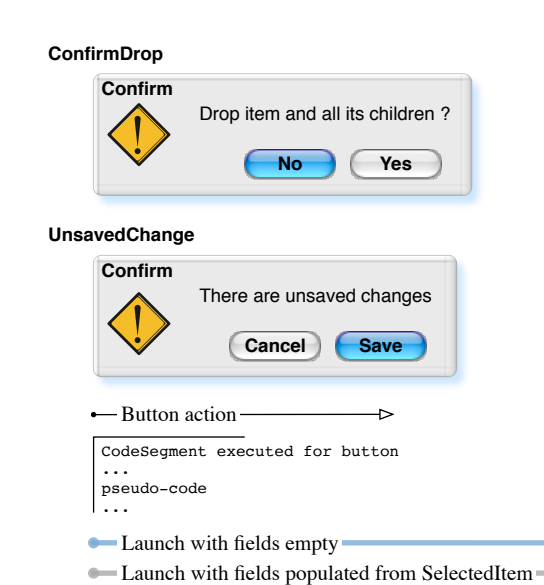

÷

#### <span id="page-9-0"></span>Monika GUI V3\_0\_58\_D Schedule Escalation Daily

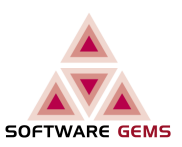

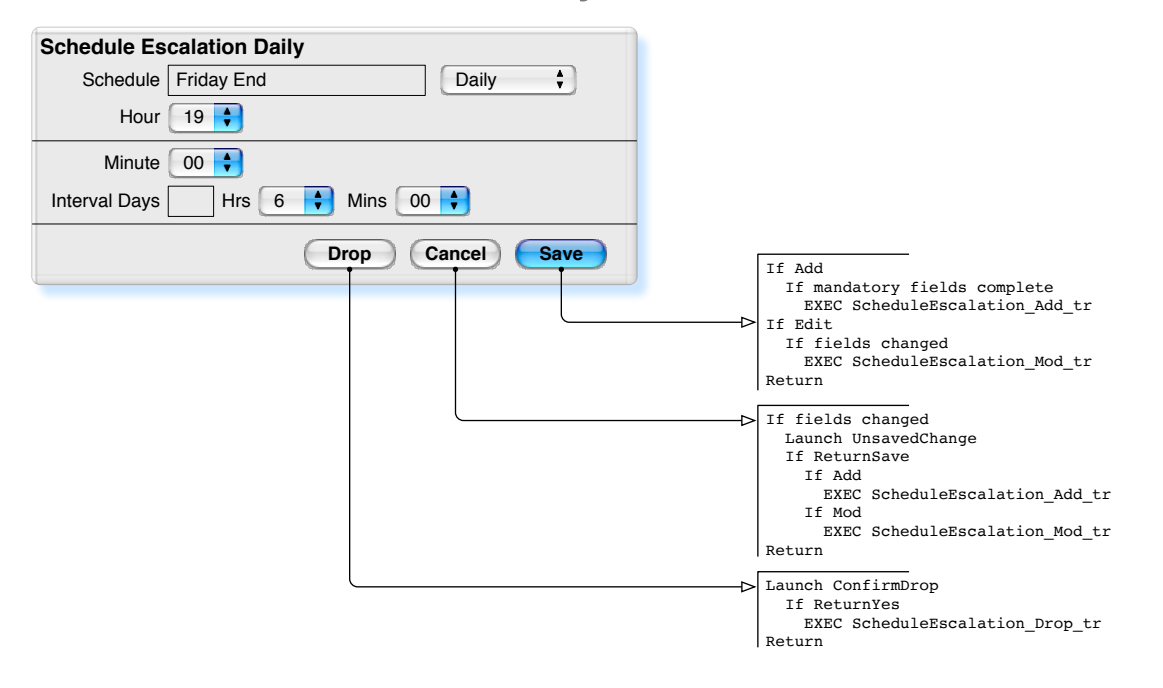

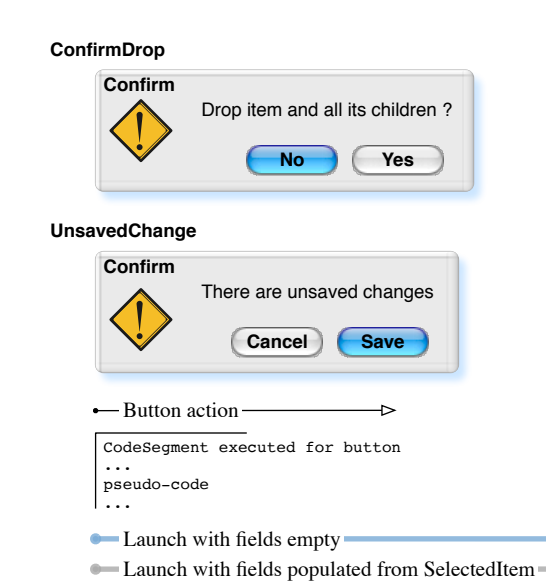

Þ

# <span id="page-10-0"></span>Monika GUI V3\_0\_58\_D Schedule Weekly

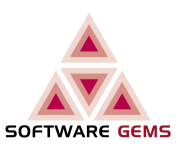

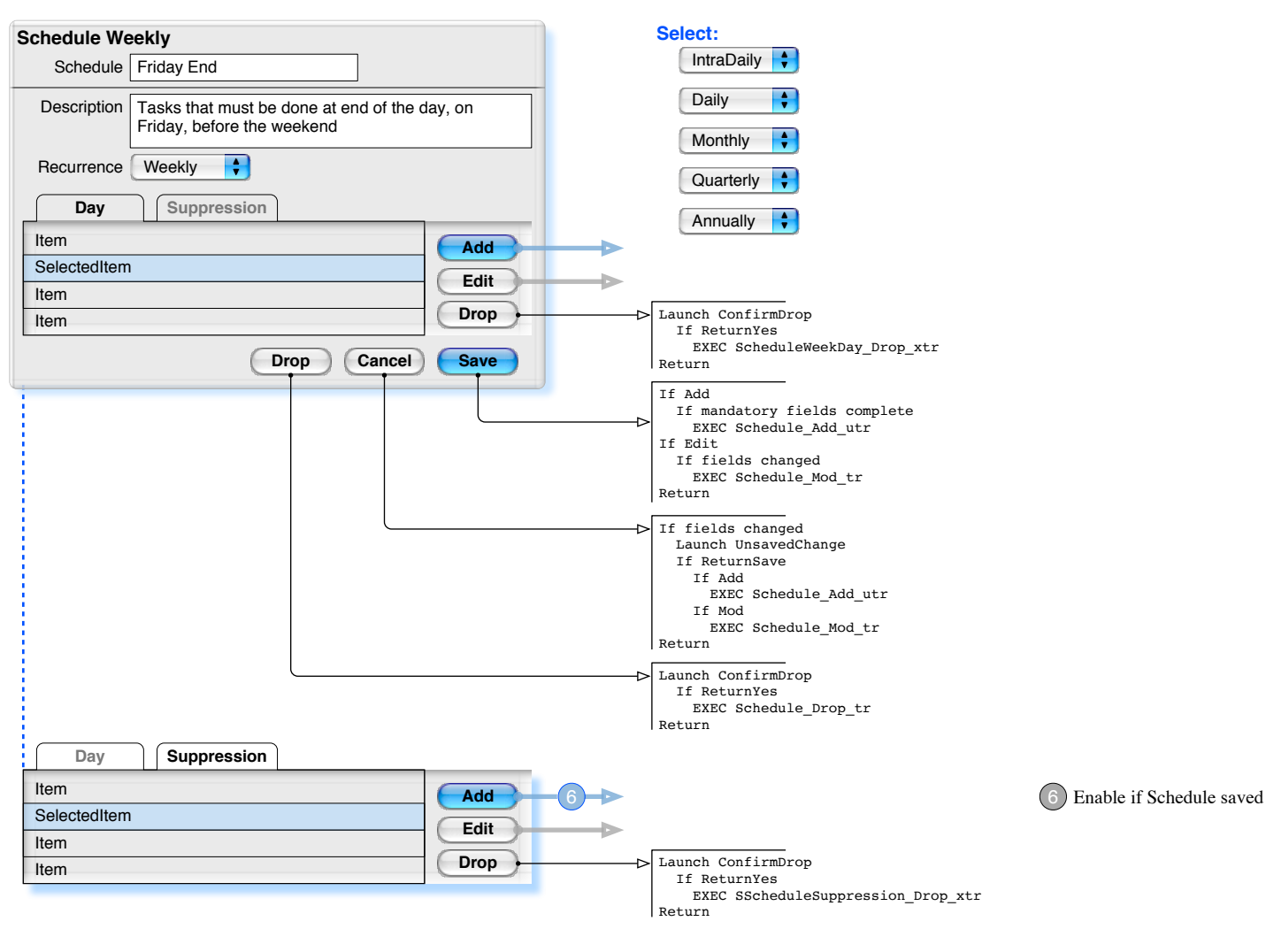

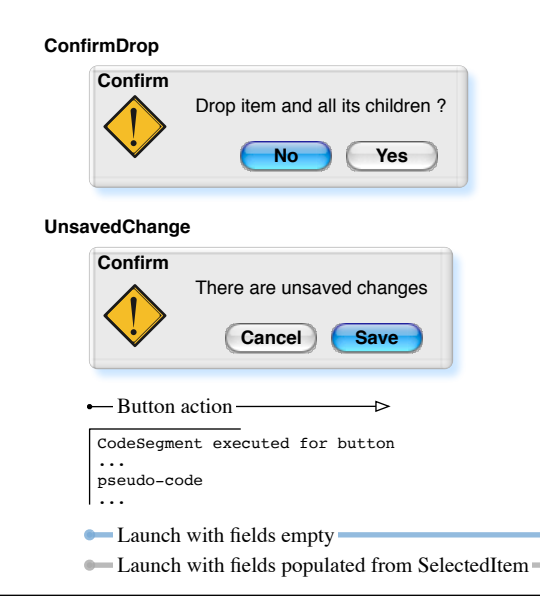

÷

## <span id="page-11-0"></span>Monika GUI V3\_0\_58\_D Schedule Weekly Day

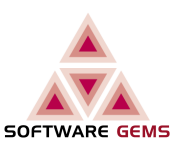

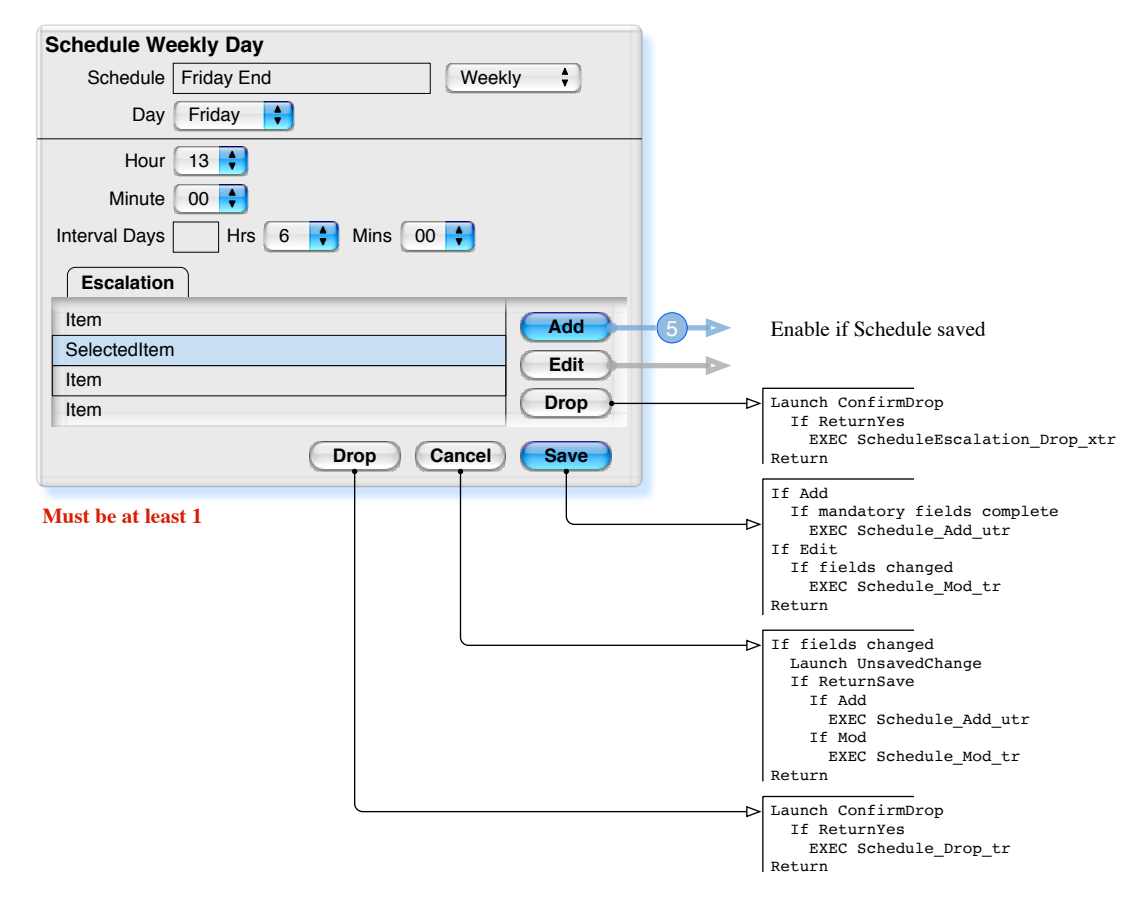

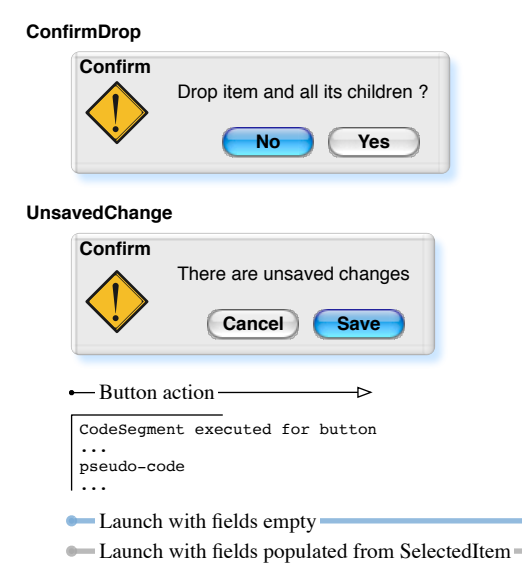

ò.

#### <span id="page-12-0"></span>Monika GUI V3\_0\_58\_D Schedule Escalation Weekly

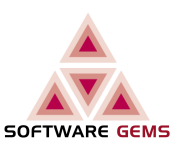

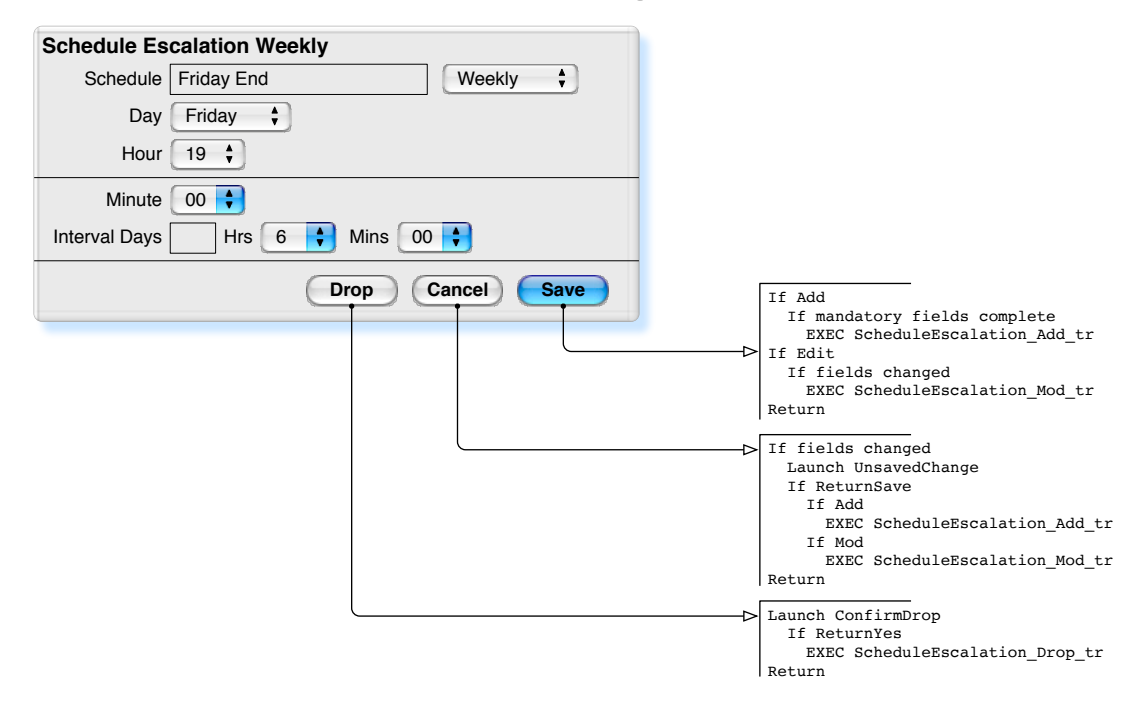

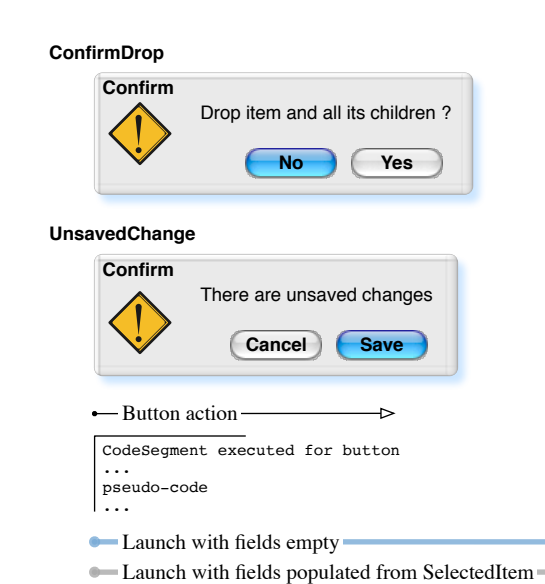

Derek Ignatius Asirvadem • 03 Apr 17 Copyright © 2003-2017 Software Gems Pty Ltd Monika GUI V3\_0\_58\_D • 13 of 22

Þ

## <span id="page-13-0"></span>Monika GUI V3\_0\_58\_D Schedule Monthly

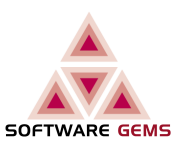

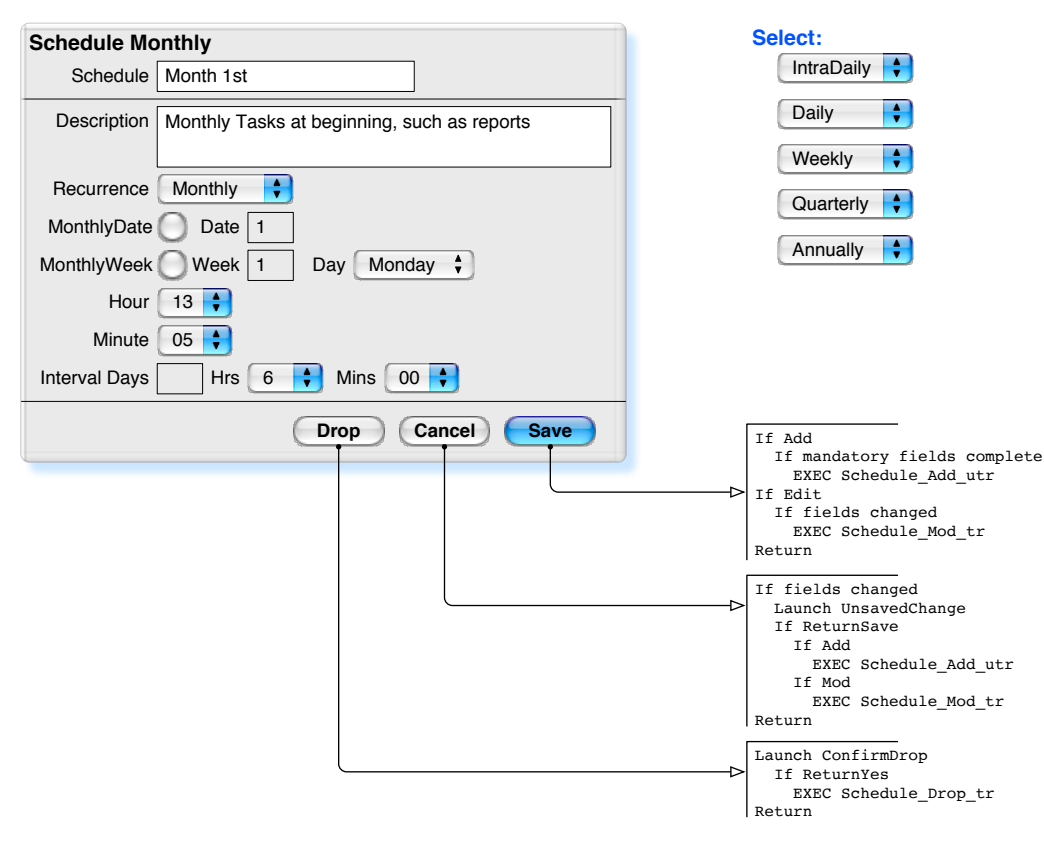

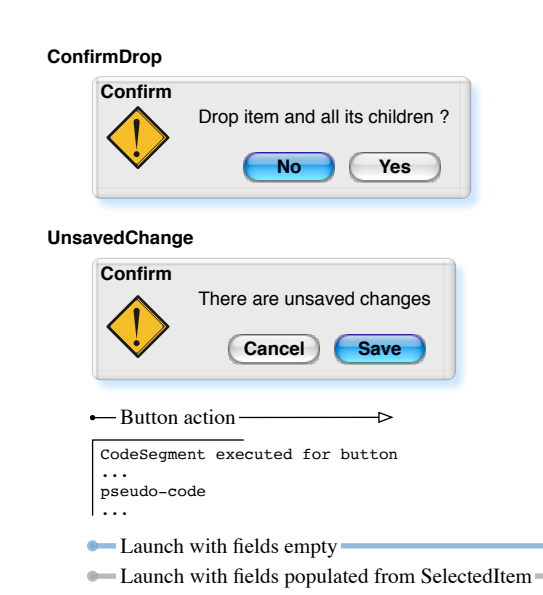

ò.

### <span id="page-14-0"></span>Monika GUI V3\_0\_58\_D Schedule Quarterly

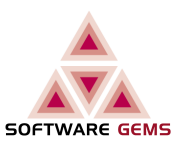

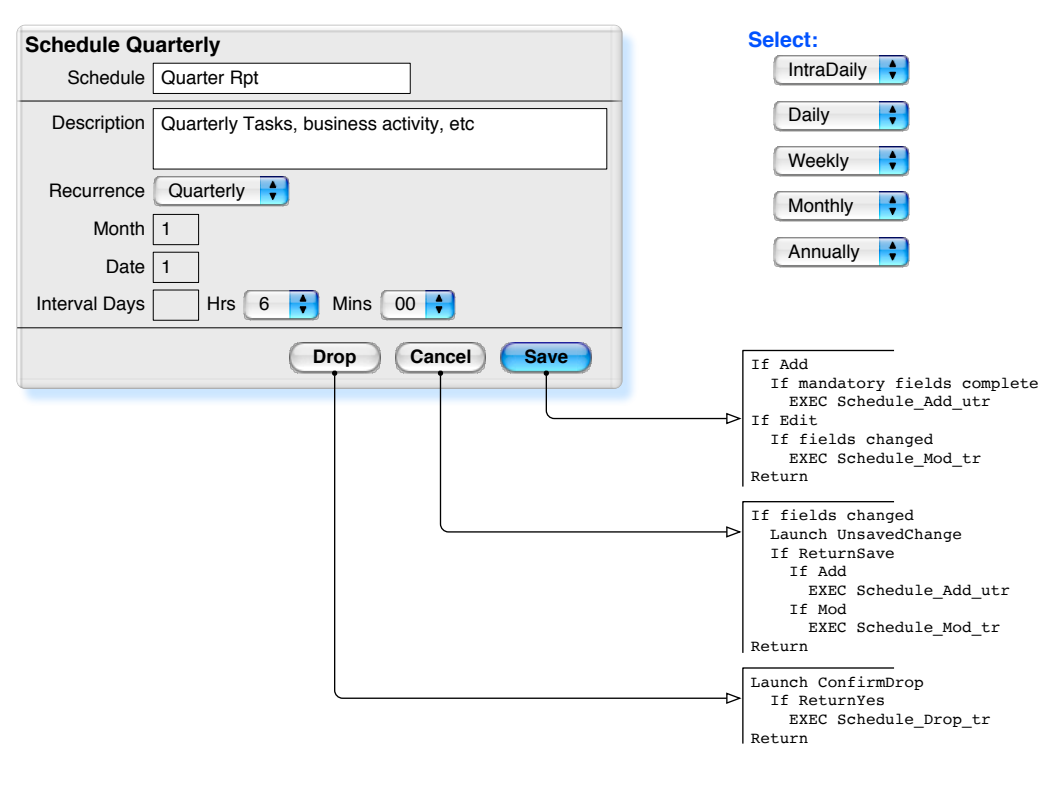

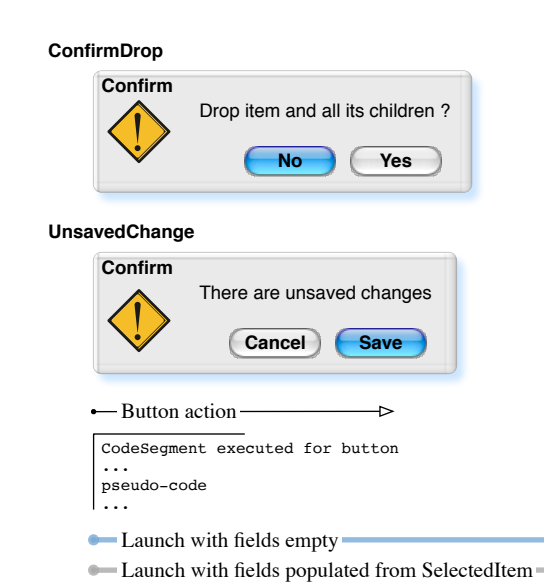

Þ

## <span id="page-15-0"></span>Monika GUI V3\_0\_58\_D Schedule Annually

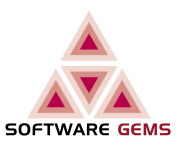

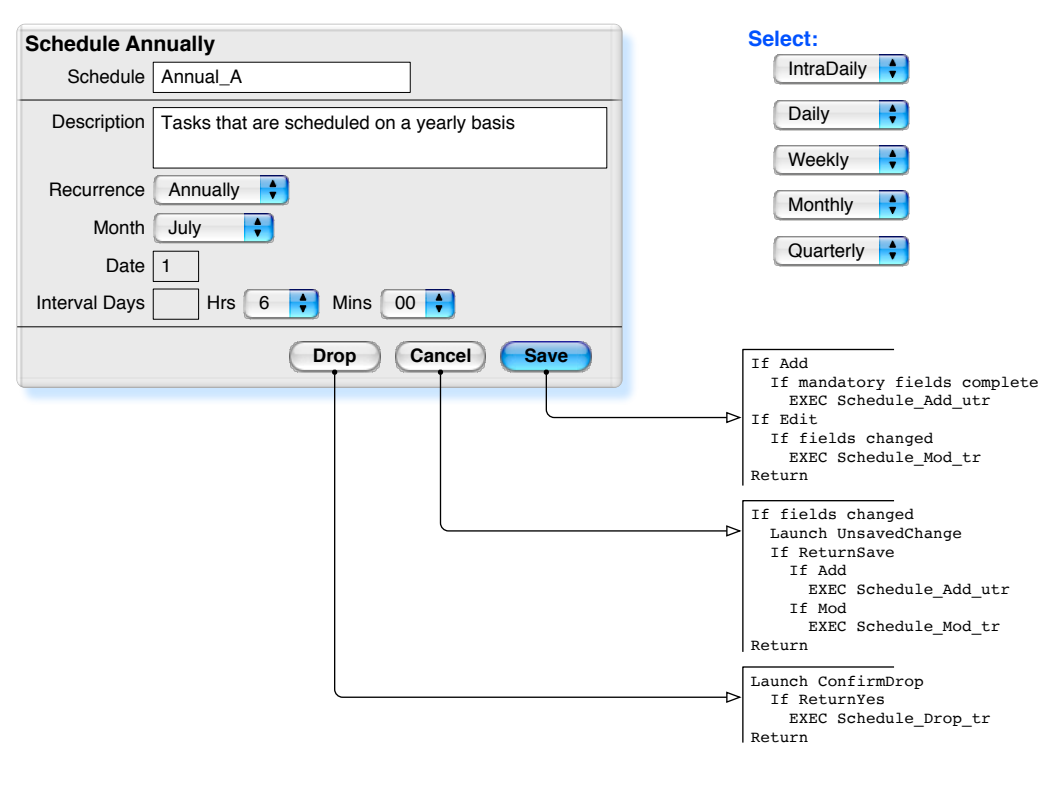

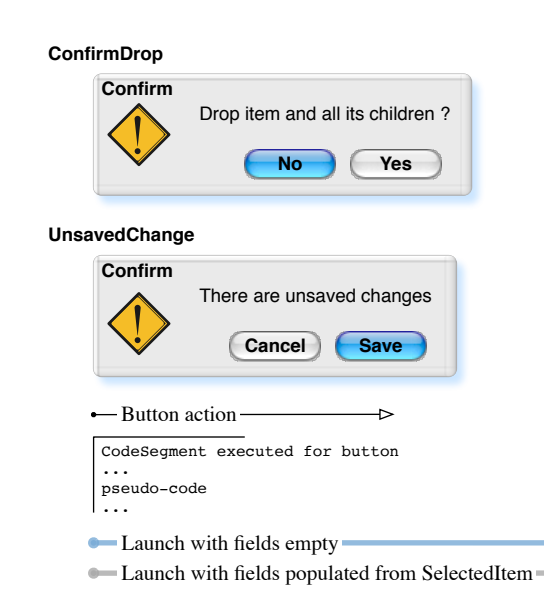

Þ

# <span id="page-16-0"></span>Monika GUI V3\_0\_58\_D Schedule Suppression Daily

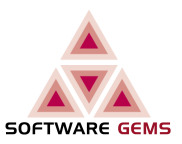

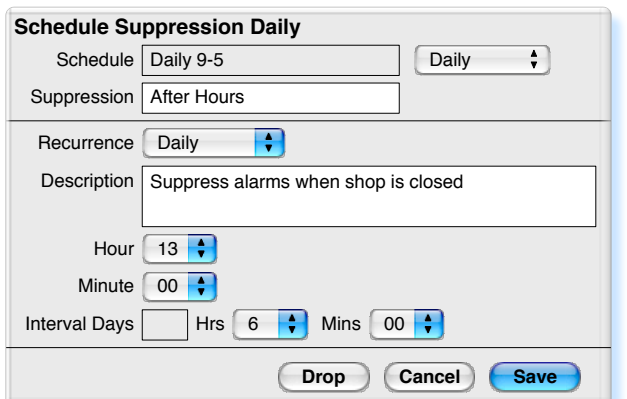

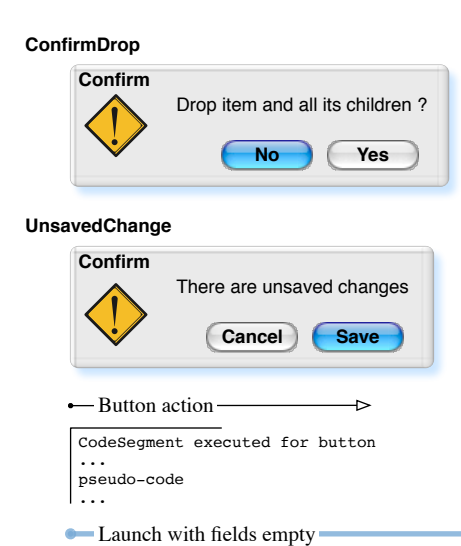

**Select:** [Weekly](#page-17-0) [Monthly](#page-19-0) [Quarterly](#page-20-0) **|** [Annually](#page-21-0) **| |** 

H  $\left| \cdot \right|$ 

Þ

#### <span id="page-17-0"></span>Monika GUI V3\_0\_58\_D Schedule Suppression Weekly

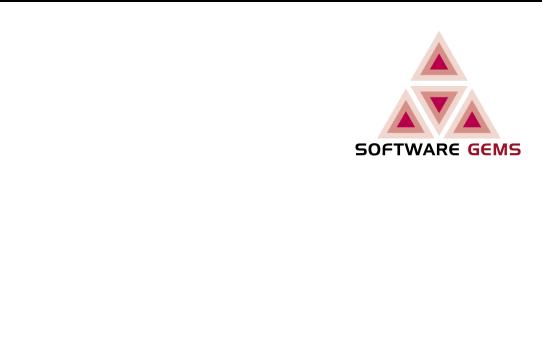

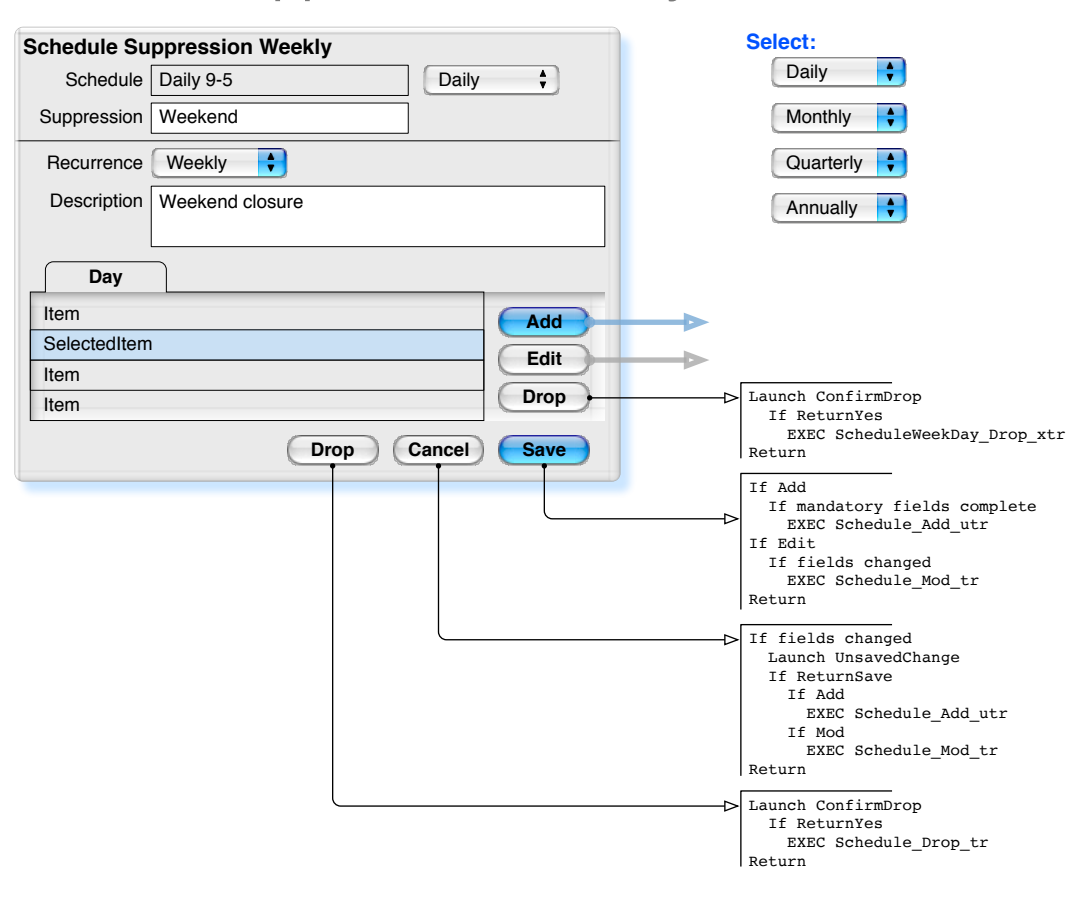

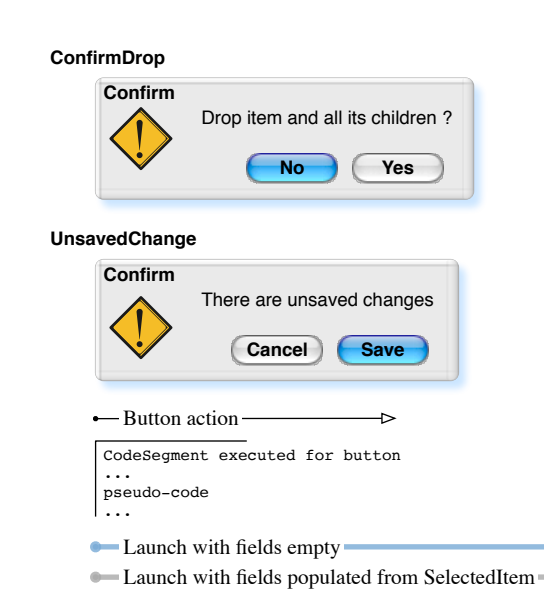

b

# <span id="page-18-0"></span>Monika GUI V3\_0\_58\_D Schedule Suppression Weekly Day

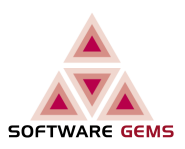

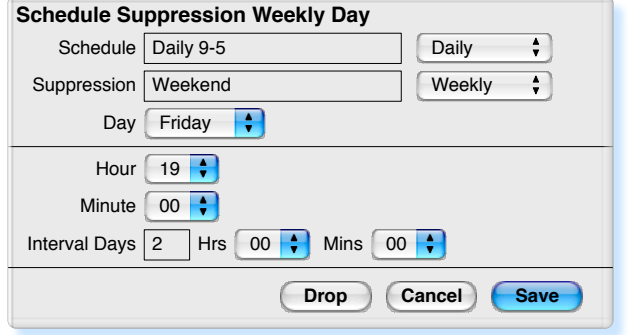

**Must be at least 1**

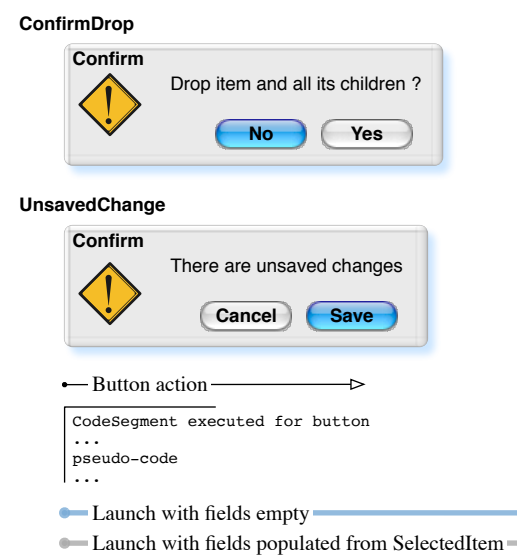

ò.

## <span id="page-19-0"></span>Monika GUI V3\_0\_58\_D Schedule Suppression Monthly

**Select:**

[Weekly](#page-17-0)

**[Daily](#page-16-0)** 

[Quarterly](#page-20-0) | [Annually](#page-21-0) **| |** 

H  $\left| \cdot \right|$ 

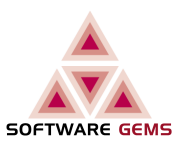

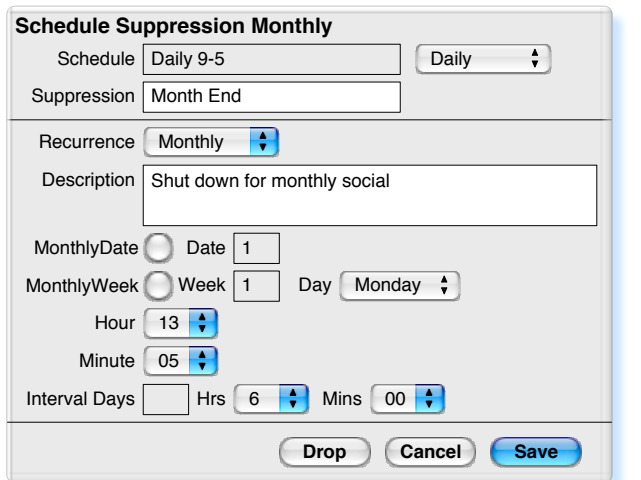

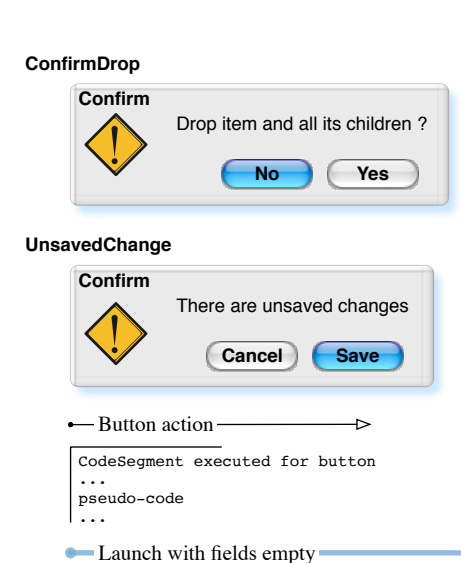

Þ

## <span id="page-20-0"></span>Monika GUI V3\_0\_58\_D Schedule Suppression Quarterly

**Select:**

[Weekly](#page-17-0) **[Monthly](#page-19-0)** [Annually](#page-21-0) **| |** 

B  $\left| \cdot \right|$  $\left| \cdot \right|$ 

**[Daily](#page-16-0)** 

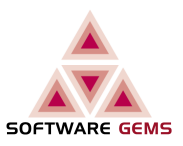

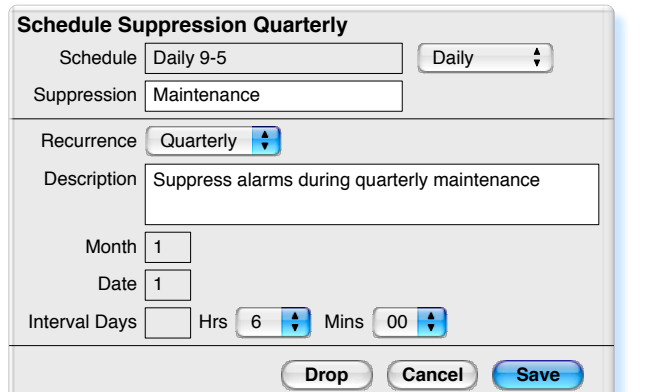

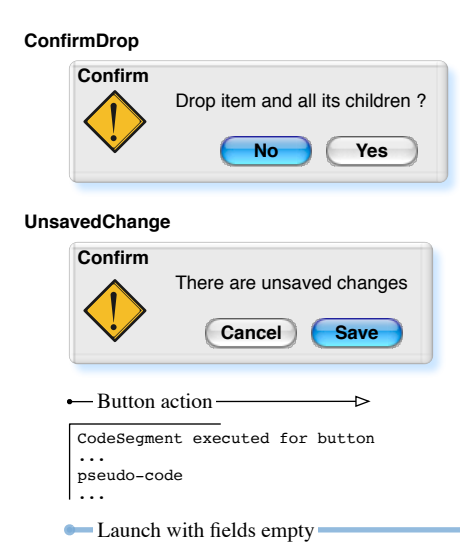

Þ

## <span id="page-21-0"></span>Monika GUI V3\_0\_58\_D Schedule Suppression Annually

**Select:**

[Weekly](#page-17-0) **[Monthly](#page-19-0)** [Quarterly](#page-20-0) **:** 

Ð  $\left| \cdot \right|$  $\left| \cdot \right|$ 

**[Daily](#page-16-0)** 

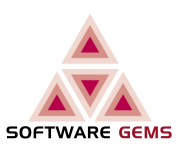

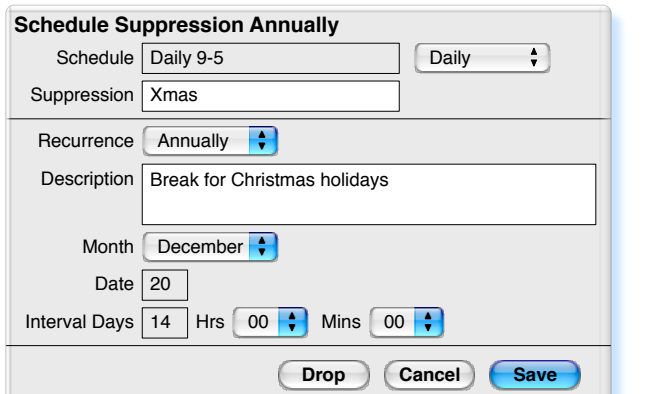

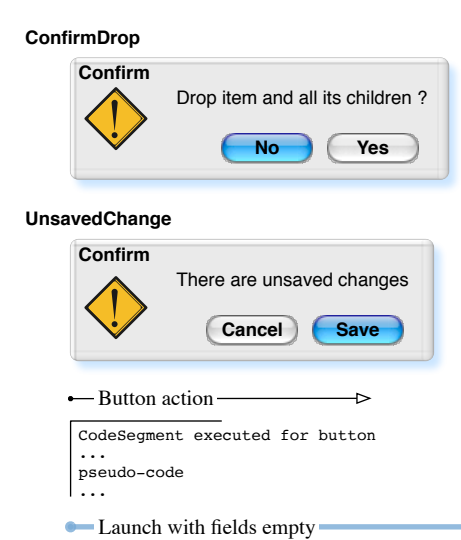

Þ